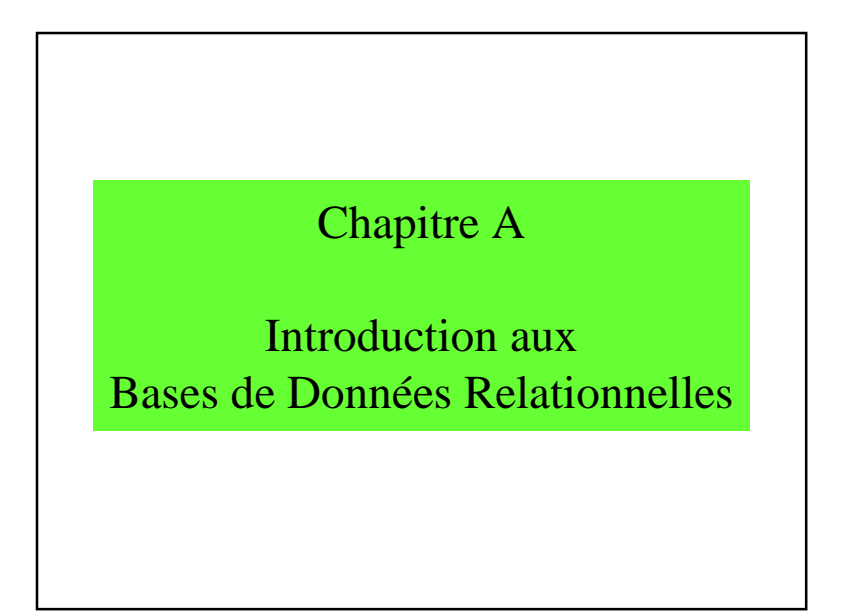

### A.1 Définitions

- **BD =** ensemble structuré d'informations accessibles simultanément par plusieurs utilisateurs
- **Bases de Données / Banques de Données**
- **Systèmes d'information**
- **SGBD** = Système de Gestion de Bases de Données
- « *La vérité est dans la base de données* »

### A - Introduction aux BD

- A.1 Introduction
- A.2 Structures de données (rappel)
- A.3 Fichiers
- A.4 Les langages
- A.5 Les grandes applications
- A.6 SGBD commercialisés
- A.7 Algèbre relationnelle
- A.8 Conclusions

### Les types abstraits de données

- Alphanumérique
	- entier, flottant, chaîne de caractères
- Multimédia
	- signal, image, dessin,
	- image animée, audiovisuel,
	- document

### A.2 Structures de données

- Tableau
- Liste
- Anneau
- Arbre binaire
- Autres structures
- Opérations

### A.2.1 - Tableau

- Vecteur = tableau à 1 dimension
- Tableau à *<sup>n</sup>* dimensions

### Structure de données

- Données élémentaires– entier, réel, chaîne de caractères, etc
- Structure de données = plusieurs données reliées ensemble
- Exemples : un vecteur, un tableau, etc.

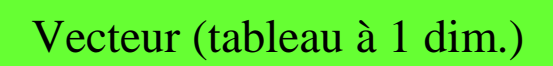

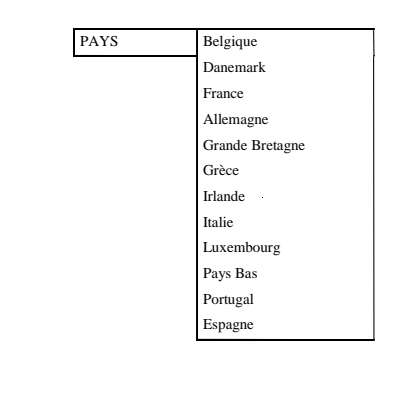

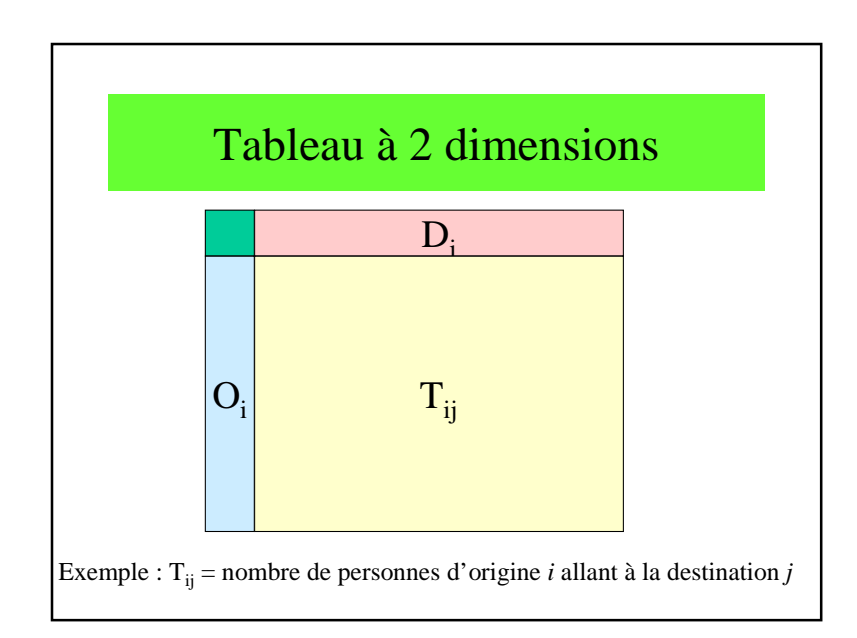

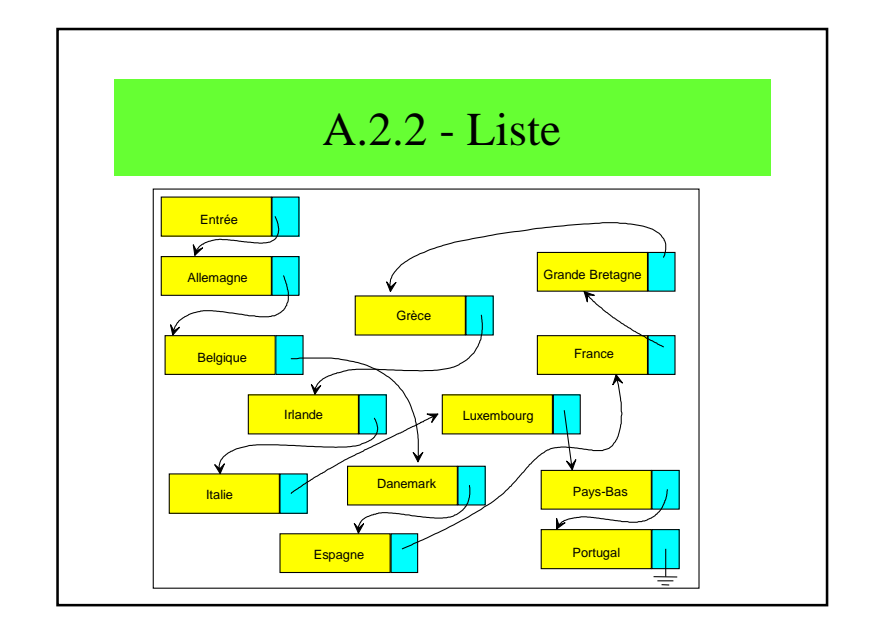

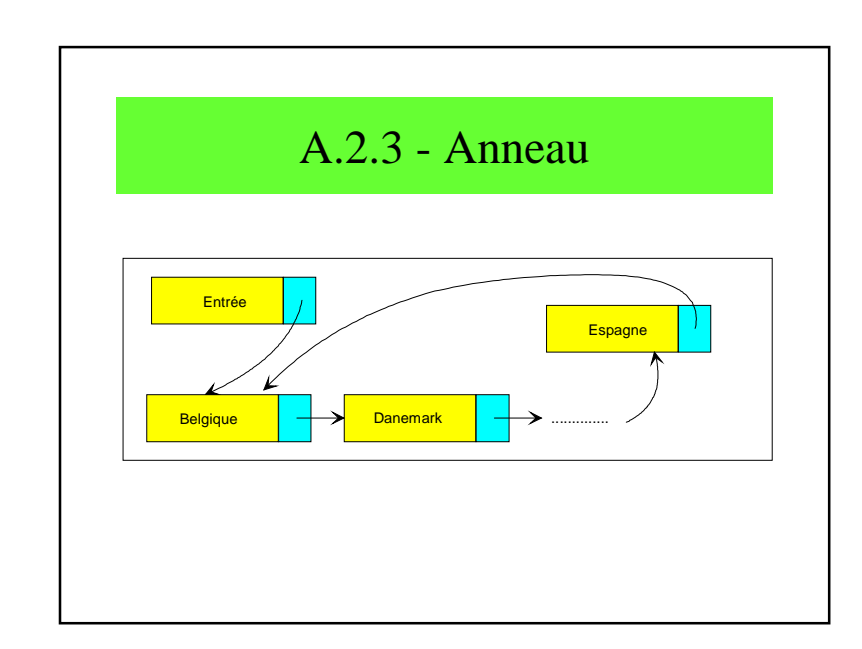

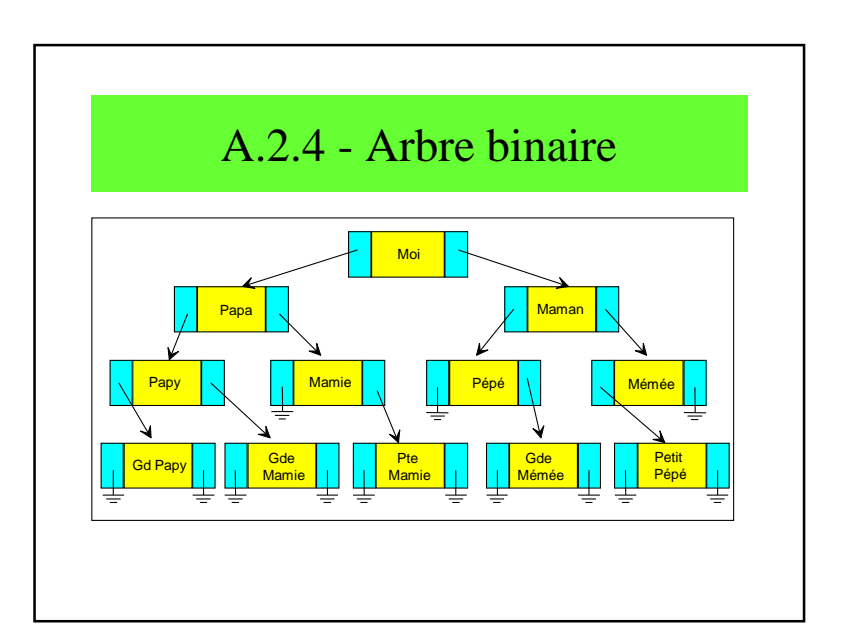

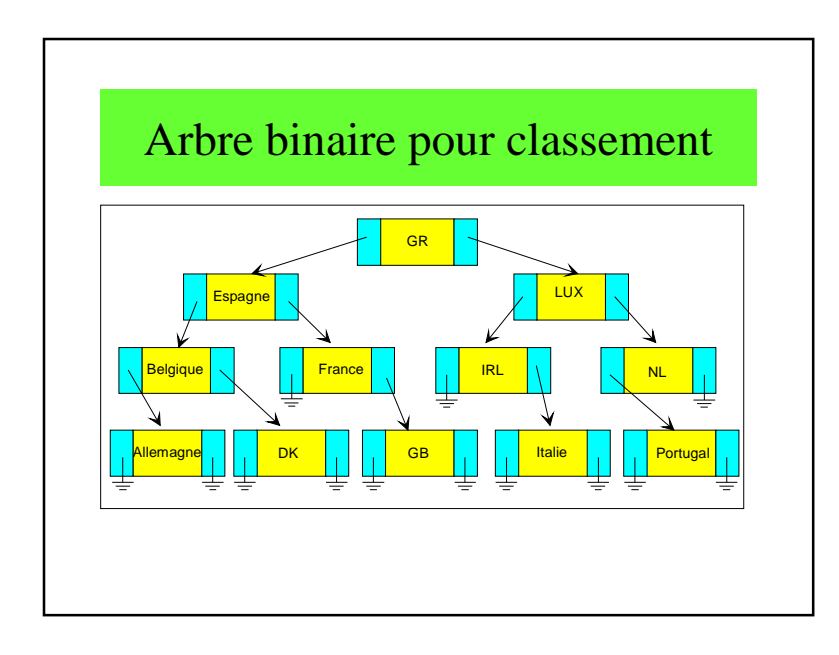

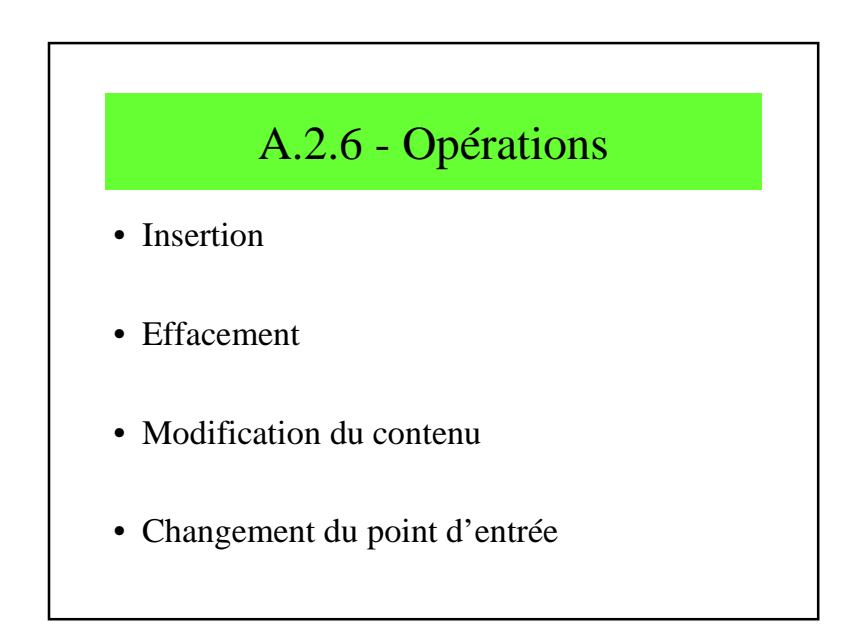

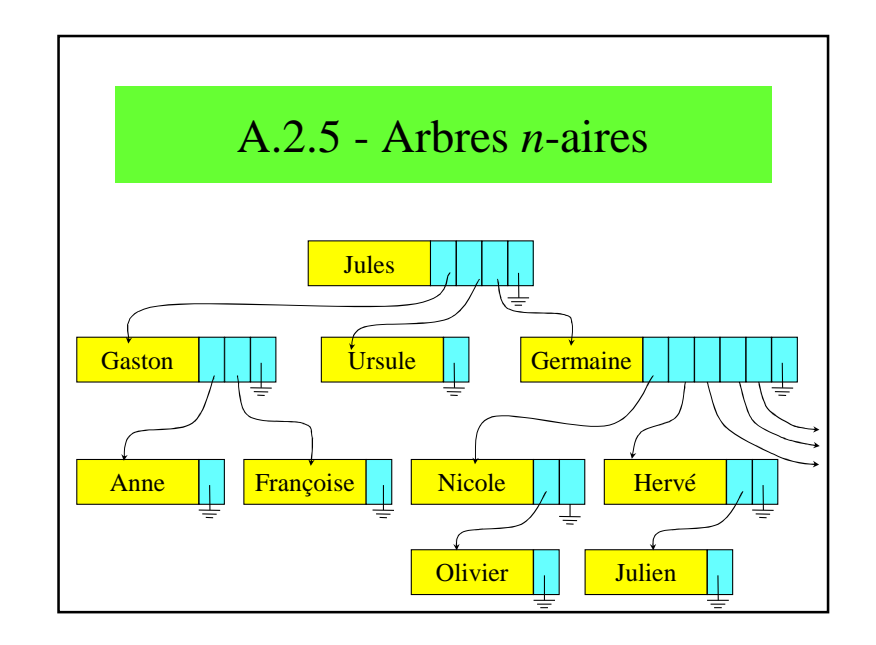

![](_page_3_Figure_5.jpeg)

![](_page_4_Figure_2.jpeg)

![](_page_4_Figure_3.jpeg)

![](_page_4_Figure_4.jpeg)

![](_page_4_Figure_5.jpeg)

# Cluster de tables

- Regroupement d'enregistrements dans le même secteur disque
- Par exemple, deux lignes de deux tables différentes lues en même temps

# A.4 - Les Langages

- Définition
- Consultation
- Manipulation
- Administration
- Lignes de commandes
- Expressions visuelles

# A.5 - Applications• gestion• production

- géomatique
- documentique
- web
- etc.

### A.6 - SGBD commercialisés

- Oracle 9, 9i, 10g
- Access
- Sybase
- Informix
- MySQL

![](_page_6_Figure_2.jpeg)

![](_page_6_Picture_153.jpeg)

![](_page_6_Figure_4.jpeg)

![](_page_6_Figure_5.jpeg)

![](_page_7_Figure_2.jpeg)

### Lignes

- Correspond à un enregistrement / article
- Possède tous les attributs
- Identifiée par une clé
- *"Order is immaterial"*

# Valeur NULL

- NULL = non renseigné
- valeur inconnue
- valeur non encore connue, non encore rentrée
- valeur impossible
- valeur inapplicable

### Clés primaires (primary keys)

- <sup>s</sup>'agit d'un identifiant unique à valeur obligatoire
- **attention** : dans une table, une clé unique peut être créée à partir de plusieurs attributs, ou plusieurs identifiants
- permet l'accès à une ligne d'une table

#### Chapitre A : Introduction aux BD relationnelles

![](_page_8_Figure_2.jpeg)

![](_page_8_Figure_3.jpeg)

• Objectifs : graphe d'enchaînement des opérateurs afin de répondre à une requête

![](_page_8_Figure_5.jpeg)

![](_page_8_Figure_6.jpeg)

![](_page_9_Figure_2.jpeg)

![](_page_9_Figure_3.jpeg)

![](_page_9_Figure_4.jpeg)

![](_page_9_Figure_5.jpeg)

# A.8 - Conclusions

- Importance des BD et des SI
- Importance du modèle relationnel
- Petites et grosses BD
- Standardisation
- Importance des BD relationnelles
- Simplicité du modèle en tables
- Requête effectuée par combinaison d'opérateurs relationnels